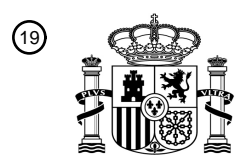

OFICINA ESPAÑOLA DE PATENTES Y MARCAS

ESPAÑA

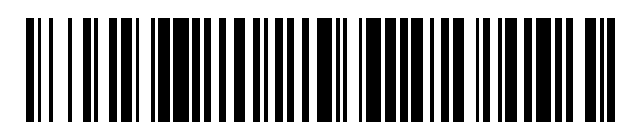

<sup>11</sup> **2 800 975** Número de publicación:

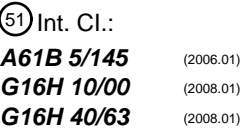

### <sup>12</sup> TRADUCCIÓN DE PATENTE EUROPEA T3

96 Fecha de presentación y número de la solicitud europea: **31.01.2008 E 08001758 (5)** 97 Fecha y número de publicación de la concesión europea: **22.04.2020 EP 1952757**

54 Título: **Dispositivo de procesamiento de datos para el procesamiento de valores de medición**

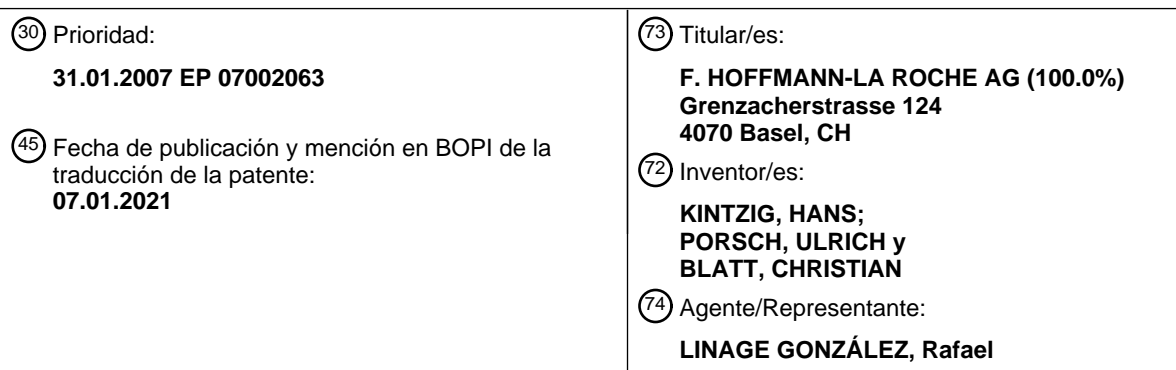

Aviso:En el plazo de nueve meses a contar desde la fecha de publicación en el Boletín Europeo de Patentes, de la mención de concesión de la patente europea, cualquier persona podrá oponerse ante la Oficina Europea de Patentes a la patente concedida. La oposición deberá formularse por escrito y estar motivada; sólo se considerará como formulada una vez que se haya realizado el pago de la tasa de oposición (art. 99.1 del Convenio sobre Concesión de Patentes Europeas).

#### **DESCRIPCIÓN**

Dispositivo de procesamiento de datos para el procesamiento de valores de medición

- 5 La presente invención se refiere a un dispositivo de procesamiento de datos para el procesamiento de valores de medición y a un procedimiento para el funcionamiento de un dispositivo de procesamiento de datos. En particular, la presente invención se refiere a un dispositivo de procesamiento de datos para la salida acústica de datos médicamente relevantes.
- 10 En el campo de la medicina se sabe que se usan equipos para pacientes portátiles para la recopilación de datos de los pacientes. Con frecuencia, estos equipos portátiles están conectados con equipos de procesamiento de datos centrales, en los que se lleva a cabo una supervisión, selección, análisis, etc., de los datos por el personal sanitario, los médicos o incluso de forma automática. Los equipos de este tipo se usan, entre otras cosas, para recopilar y supervisar los valores de glucemia de los diabéticos. A partir del documento EP 1 559 364 A1 se conoce, por ejemplo,
- 15 un sistema para la supervisión de la diabetes inalámbrico, en el que se comunican pautas de comportamiento a los pacientes a través de un teléfono móvil después de la transmisión de sus valores de glucemia a una oficina central. A partir del documento US 2005/0089150 A1 se conoce un sistema semejante adicional, en el que se realiza una pauta interactiva de un usuario/paciente a un usuario a través de un teléfono y equipos portátiles por medio de sistemas de reconocimiento de voz y pautas generadas por un programa informático.
- 20

Las personas que padecen diabetes *mellitus* se deben esforzar en mantener siempre su valor de glucemia en un determinado intervalo. Si se sobrepasa el intervalo objetivo, se debe inyectar insulina. Si no se alcanza el intervalo objetivo, se debe suministrar, por ejemplo, azúcar por vía oral (a través de un alimento o una bebida). Si se sobrepasa el intervalo objetivo durante un tiempo prolongado, existe el riesgo de complicaciones de salud graves, como ceguera,

- 25 insuficiencia renal, necrosis de las extremidades o neuropatía. Entre otras cosas, si el intervalo se sobrepasa de forma brusca en un corto periodo de tiempo, se pueden producir náuseas, mareos, sudoración e incluso estados de confusión. Si el intervalo objetivo no se alcanza en poco tiempo, también se pueden producir náuseas, mareos, sudoración, confusión y, en el peor de los casos, la muerte del diabético. Por lo tanto, es imperativo que un diabético conozca su estado de glucemia en todo momento y, en caso necesario, pueda adoptar medidas adecuadas de forma
- 30 autónoma para evitar que se sobrepase o no se alcance el valor de glucemia del intervalo objetivo. Para este propósito, desde hace algún tiempo, se utilizan glucómetros, como se conocen, por ejemplo, a partir del documento DE 10 2004 057 503 A1, y se comercializan por el solicitante bajo la marca registrada Accu-Chek®. En un caso ideal, el diabético gestiona la medición del valor de glucemia y las medidas resultantes por cuenta propia.
- 35 El valor de glucemia está sujeto a bruscas fluctuaciones en función de la dosis de insulina (en general, se utilizan simultáneamente insulinas que tienen diferentes efectos), de la cantidad de azúcar suministrada y otros alimentos y bebidas que tienen efectos fisiológicos sobre el metabolismo del azúcar. El ejercicio físico, el estrés, las enfermedades y muchas otras cosas más también tienen efectos sobre el metabolismo del azúcar. Puesto que no todos los organismos reaccionan de la misma manera a estas variables fisiológicas, cada diabético debe conocer sus propias
- 40 reacciones fisiológicas. Para este propósito, es esencial llevar un diario de diabetes. Mediante las entradas en dicho diario escrito, el diabético puede buscar situaciones similares en el historial de sus entradas y compararlas con la situación actual para luego adoptar las correspondientes medidas para corregir el metabolismo. Basándose en los registros, puede repetir con éxito correcciones del metabolismo o corregir las situaciones fisiológicas mejor que en el pasado mediante las correspondientes adaptaciones de los elementos de regulación si una corrección en una situación
- 45 similar no ha dado lugar al resultado deseado. Esto da como resultado, como ya se ha mencionado, una necesidad imperiosa de que cada diabético lleve un diario de este tipo en el que se apunten todos los parámetros o elementos de regulación del circuito de control metabólico.
- Aproximadamente un 80 % de todos los diabéticos ciegos tienen ceguera a causa de la diabetes, es decir, la glucemia 50 de estas personas no se ha regulado correctamente durante un tiempo prolongado, lo que ha dado lugar a la ceguera. Basándose en su ceguera, se les niega estos diabéticos la opción de que lleven un diario por sí mismos como se describe anteriormente, y hasta la fecha no han podido llevar a cabo un tratamiento con insulina de forma autónoma. Aunque es posible una asistencia por otras personas, los valores empíricos muestran que entonces la regulación de la glucemia del paciente es peor que con una regulación por cuenta propia de la glucemia, es decir, con una regulación

55 por cuenta propia de la glucemia se reduce el riesgo de complicaciones de salud adicionales.

Por tanto, el grupo de diabéticos ciegos y con deficiencia visual tiene un gran interés en poder llevar un diario por sí mismos y seleccionar el historial registrado en el mismo en forma de datos para adoptar medidas adecuadas en situaciones críticas.

60

A partir del documento EP 1 369 688 A2 se conoce un glucosímetro para usuarios "videntes", que proporciona al usuario distintas opciones de clasificación y navegación a través de una interfaz de usuario gráfica. No está provista ninguna facilidad de funcionamiento para usuarios con deficiencia visual o ciegos.

65 El documento EP 0 607 727 A1 divulga un dispositivo de procesamiento de datos de tipo general en el que, para simplificar el uso por una persona ciega, está asignada a cada uno de los objetos gráficos únicos que se visualizan en

una pantalla, que pueden tener diferentes estados, una señal acústica que suena cuando cambia el estado del objeto gráfico.

El documento EP 1 369 688 A2 divulga un equipo de prueba para un analito, en particular, un glucosímetro. El conocido 5 glucosímetro proporciona distintas opciones para la clasificación y navegación exclusivamente para usuarios videntes a través de una interfaz de usuario gráfica (es decir, un aparato de visualización, como un pequeño monitor).

A partir del documento US 2005/0159656 A1 se conoce un dispositivo para la representación de la información relacionada con los valores de la concentración de glucosa obtenidos de forma no invasiva. El dispositivo conocido 10 comprende una pantalla de visualización y una unidad de salida de audio opcional, como un altavoz, para la salida de sonidos, tonos o incluso voz sintetizada. El usuario puede seleccionar entre una serie de opciones de representación gráficas (ópticas) y/o acústicas.

A partir del documento US 6.205.427 B1 se conoce un equipo de salida de voz que sirve para "leer en voz alta" textos 15 escritos a una persona ciega. Para este propósito, los datos de texto se distribuyen en una pluralidad de secciones y cada sección se transforma/convierte en una señal de voz a diferentes velocidades. La división de los datos de texto se realiza en porciones predeterminadas en función de qué secciones se seleccionan y combinan por el usuario, de modo que el texto se pueda leer en voz alta de forma rápida y comprensible. La elección se realiza a al menos dos velocidades diferentes, activadas por el usuario a través de una "tecla de reproducción normal" y una "tecla de 20 reproducción de avance rápido".

Por lo tanto, de acuerdo con la invención, se propone un dispositivo de procesamiento de datos para el procesamiento de valores de medición de un equipo de análisis o medición con las características de la reivindicación 1, así como un procedimiento para el funcionamiento de un dispositivo de procesamiento de datos con las características de la 25 reivindicación 13. El equipo de análisis o medición puede ser cualquier equipo con el que se obtengan datos o valores de medición médicamente relevantes, por ejemplo, un glucómetro.

La invención también posibilita a los diabéticos ciegos llevar de forma sencilla un diario sobre la evolución de sus valores de glucemia y seleccionar conjuntos de datos a partir de la gran cantidad de datos almacenados, es decir, en 30 particular, hallar situaciones iguales o similares en el pasado y comparar las reacciones fisiológicas de las situaciones

- pasadas con la situación actual y adoptar medidas adecuadas. Así, para la medición de los valores de glucemia puede servir un glucómetro convencional, cuyo uso también sea posible por diabéticos ciegos. Los valores de medición obtenidos con el glucómetro convencional se transfieren al dispositivo de procesamiento de datos de acuerdo con la invención por medio de la interfaz de entrada de datos. La interfaz de entrada de datos se puede implementar por 35 medio de un cable o de forma inalámbrica. Se conocen variantes inalámbricas en una variedad de formas por el
- experto en la técnica. Como ejemplos, cabe mencionar las interfaces de infrarrojos, interfaces radioeléctricas, interfaces de Bluetooth, etc.

Después de una medición realizada con un glucómetro convencional, el resultado de la medición se transmite al 40 dispositivo de procesamiento de datos de acuerdo con la invención. Este emite de forma acústica el resultado de la medición o el conjunto de datos básicos asociados. El conjunto de datos básicos comprende la hora y la fecha de la medición y el valor de glucemia determinado. De forma alternativa, se pueden llevar a cabo varias mediciones y almacenarlas temporalmente en el glucómetro antes de que se transmitan al dispositivo de procesamiento de datos. Después de la transmisión de uno o más conjuntos de datos básicos, estos se almacenan de forma automática en el 45 dispositivo de procesamiento de datos.

De acuerdo con la invención, un usuario puede introducir manualmente parámetros fisiológicos adicionales, como cantidades de insulina, porciones de pan, etc., a través de la unidad de entrada (por ejemplo, un teclado numérico de la unidad de entrada) y almacenarlos, por ejemplo, en un conjunto de datos básicos transmitido de forma automática.

- 50 El tamaño de la unidad de almacenamiento se selecciona de modo que el dispositivo de procesamiento de datos pueda almacenar un número suficiente de conjuntos de datos de este tipo para poder crear un diario detallado. Por ejemplo, el tamaño de la unidad de almacenamiento se puede seleccionar de modo que se puedan almacenar varios miles de conjuntos de datos de este tipo. Con las tecnologías disponibles actualmente, no debería ser problemático diseñar la unidad de almacenamiento de modo que se almacenen varias decenas de miles de conjuntos de datos de 55 este tipo.
- 

Por medio de la unidad de entrada, un usuario del dispositivo de procesamiento de datos puede seleccionar conjuntos de datos deseados a partir de la diversidad de conjuntos de datos almacenados. De acuerdo con la invención, se puede realizar la selección de modo que el usuario introduzca intervalos objetivo o límites de intervalo para cada 60 parámetro de los conjuntos de datos básicos a través de la unidad de entrada. La intersección de los intervalos objetivo introducidos para los diferentes parámetros da como resultado un grupo de búsqueda, de acuerdo con el cual se lleva a cabo la búsqueda. En principio, son posibles tanto los operadores "y" como los operadores "o" de los parámetros únicos de una selección. Por ejemplo, así un usuario del equipo puede llevar a cabo una búsqueda de todos los conjuntos de datos entre el 21 de abril de 2006 y el 25 de septiembre de 2006 con valores de insulina por encima de 65 20 UI (unidades internacionales) como intervalos objetivo para la fecha de los parámetros y el valor de insulina.

Por ejemplo, los conjuntos de datos determinados de este modo se pueden emitir de forma acústica. Por lo tanto, se posibilita el acceso a un usuario ciego o con deficiencia visual a las entradas del diario por medio de la salida de voz de datos seleccionados únicos y, por tanto, se posibilita especialmente el acceso a una cantidad de datos seleccionada de un gran número de datos. Los usuarios videntes también se pueden beneficiar de esto. Para hacer que la salida

- 5 de los datos para la determinación y el reconocimiento de los resultados sea más clara para el usuario, se puede anteponer una señal acústica a cada conjunto de datos seleccionado para distinguirlo de conjuntos de datos seleccionados conjuntamente (conjuntos de datos complementarios) que aparecen antes o después del resultado. Por lo tanto, la invención también comprende un equipo de salida de voz con un dispositivo de procesamiento de datos de acuerdo con la invención.
- 10

La unidad de entrada del dispositivo de procesamiento de datos de acuerdo con la invención comprende una tecla de avance y una tecla de retroceso para controlar un cursor virtual. Por medio de estas teclas, el usuario ciego puede navegar en los conjuntos de datos seleccionados. Por medio de la tecla de avance o de retroceso de la unidad de entrada, el usuario puede recuperar conjuntos de datos anteriores o posteriores para un conjunto de datos

- 15 seleccionado identificado mediante la señal acústica antepuesta. Ninguna señal acústica está antepuesta a estos llamados conjuntos de datos complementarios. Por medio de este procedimiento de selección, que representa una segunda selección en el sentido de la presente invención, el usuario puede realizar un seguimiento, a partir de un conjunto de datos seleccionados, de la evolución histórica o cronológica de los valores de medición directamente antes o directamente después del conjunto de datos seleccionado relacionado. Para hacer que los diferentes niveles de
- 20 salida de voz sean claros para el usuario, ninguna señal acústica se antepone a estos conjuntos de datos complementarios. De forma alternativa, otra señal acústica distinta del conjunto de datos seleccionado se puede anteponer a estos conjuntos de datos complementarios. De esta forma, el usuario ciego del dispositivo de procesamiento de datos de acuerdo con la invención tiene la opción de identificar en el pasado estados fisiológicos similares a los actuales y de adicionalmente adoptar u optimizar las medidas tomadas en ese momento (se puede
- 25 realizar un seguimiento de las medidas tomadas en ese momento por medio de los parámetros fisiológicos almacenados adicionalmente). En una configuración alternativa adicional, se utiliza una segunda señal acústica para determinar diferentes intervalos de tiempo en los que se desplaza el cursor virtual.
- La invención permite al usuario ciego navegar de forma eficaz en un diario electrónico que consiste en una diversidad 30 de conjuntos de datos. Cada conjunto de datos consiste en varios campos de conjunto de datos. En el caso de un glucómetro, un llamado conjunto de datos básicos puede comprender los campos de conjunto de datos fecha, hora y valor de glucemia. Además de los campos de conjunto de datos del conjunto de datos básicos, pueden estar provistos otros campos de conjunto de datos adicionales, que se pueden asignar libremente por el usuario. En el caso de un glucómetro, con respecto a los campos de conjunto de datos adicionales, se pueden tratar, en particular, de parámetros
- 35 fisiológicos, como, por ejemplo, cantidades de insulina y porciones de pan. La invención presenta al usuario ciego varias opciones para navegar en la extensa base de conjuntos de datos. Una primera opción consiste en recuperar los conjuntos de datos existentes en orden cronológico. Esto se puede realizar, por ejemplo, al pulsar la tecla de avance o de retroceso. Por ejemplo, al pulsar la tecla de retroceso se puede seleccionar y emitir de forma acústica el conjunto de datos más reciente en toda la base de datos. Al pulsar otra vez la tecla de retroceso, el conjunto de datos
- 40 que aparece cronológicamente directamente antes de él se selecciona y se emite de forma acústica, etc. Al pulsar la tecla de avance, a su vez, el conjunto de datos más antiguo en la base de conjuntos de datos se puede seleccionar y emitir de forma acústica, al pulsar otra vez la tecla de avance, el segundo conjunto de datos más antiguo, etc. Al pulsar durante un tiempo prolongado la tecla asignada, se puede activar una función de salto, que provoca que este conjunto de datos se emita como siguiente conjunto de datos, que se selecciona y emite de forma acústica en un intervalo
- 45 preestablecido o que se puede preestablecer con respecto al conjunto de datos emitido por última vez. Con respecto al intervalo de tiempo o salto, se puede tratar, por ejemplo, de un día, dos días, una semana, 14 días, un mes, etc. Diferentes intervalos de tiempo/saltos pueden estar determinados mediante diferentes señales acústicas.
- Una segunda opción de navegación consiste en buscar un parámetro/estado fisiológico. Se pueden introducir 50 parámetros fisiológicos libremente por un usuario en campos de conjunto de datos que se pueden definir o campos especificados provistos para ello. Para que el uso del dispositivo de procesamiento de datos se haga lo más sencillo posible para un usuario ciego, el dispositivo de procesamiento de datos solo tiene un teclado numérico y ningún teclado con letras. Por lo tanto, el usuario define determinados parámetros fisiológicos, como, por ejemplo, cantidades de insulina, u otras palabras clave, como, por ejemplo, "deporte" o "después del almuerzo" mediante los correspondientes
- 55 números de identificación. El procedimiento de selección se hace de modo que el usuario en primer lugar inicie la función de selección con una tecla asignada (por ejemplo, la tecla de avance/de retroceso) y posteriormente introduzca un criterio de selección de forma interactiva de acuerdo con una petición correspondiente mediante el dispositivo de procesamiento de datos. Con respecto al criterio de selección, se trata de un parámetro como, por ejemplo, "deporte", que se introduce como el correspondiente número de identificación con el que está definido. Después de introducir el
- 60 número de identificación y, en caso necesario, pulsar una tecla de confirmación correspondiente, se lleva a cabo la selección mediante la unidad de computación del dispositivo de procesamiento de datos y se seleccionan todos los conjuntos de datos con una entrada de campo de conjunto de datos "deporte". Al pulsar una tecla de recuperación o la tecla de avance o de retroceso, el usuario puede hacer que se emitan de forma acústica sucesivamente los conjuntos de datos seleccionados únicos.
- 65

Por ejemplo, durante la salida acústica se antepone una determinada señal acústica a los conjuntos de datos. Con

una tecla asignada correspondiente, por ejemplo, una tecla de cursor o una tecla de izquierda/de derecha o una tecla de avance/de retroceso, se pueden recuperar los conjuntos de datos cronológicamente adyacentes para cada conjunto de datos seleccionado. Ninguna señal acústica está antepuesta a estos llamados conjuntos de datos complementarios. De forma alternativa, a estos llamados conjuntos de datos complementarios puede estar antepuesta una segunda

- 5 señal acústica que se diferencie de la primera señal acústica. Estos conjuntos de datos complementarios son útiles para representar el historial de los conjuntos de datos seleccionados. De este modo, el usuario tiene la opción de identificar en el pasado estados fisiológicos similares a los actuales y de adicionalmente adoptar u optimizar las medidas tomadas en ese momento.
- 10 Finalmente, como opción adicional de navegación existe la entrada de intervalos objetivo, es decir, límites de intervalo para diferentes parámetros. Esta selección de intervalos se puede llevar a cabo mediante la introducción de límites de intervalo para un campo de conjunto de datos o mediante la introducción de límites de intervalo para varios campos de conjunto de datos. Por ejemplo, se puede introducir un intervalo de fechas como intervalo objetivo, con lo que se seleccionan todos los conjuntos de datos que aparecen dentro del intervalo de fechas introducido. Adicionalmente, se
- 15 puede introducir otro un intervalo para, por ejemplo, valores de insulina, lo que implica que todos los conjuntos de datos dentro de un determinado intervalo de tiempo se seleccionan con determinados valores de insulina. Esto posibilita cualquier combinación de todos los intervalos objetivo de todos los parámetros y, por tanto, una navegación individual e integra del usuario ciego por toda la base de datos.
- 20 De acuerdo con la invención, está previsto que el dispositivo de procesamiento de datos proporcione al usuario, en respuesta a la primera selección, opciones de selección para una segunda selección médicamente significativa. Las opciones de selección para una segunda selección pueden comprender un cálculo de un valor medio a partir de los conjuntos de datos determinados mediante la primera selección, una cantidad de insulina administrada dentro de un determinado periodo de tiempo, valores extremos del valor de glucosa dentro de los conjuntos de datos determinados
- 25 mediante la primera selección, un número de hipo- o hiperglucemias producidas después o antes de los conjuntos de datos determinados mediante la primera selección dentro de un determinado periodo de tiempo, o determinados acontecimientos asociados con los conjuntos de datos determinados mediante la primera selección.
- Las hiper- e hipoglucemias pueden estar definidas individualmente y en función de determinadas informaciones 30 adicionales asociadas con los valores de medición de glucosa, como el almuerzo, por ejemplo, aproximadamente < 60 mg/dl para una hipoglucemia y >180 mg/dl para una hiperglucemia.

Puede estar previsto que principalmente se realice una salida acústica de todos los campos de conjunto de datos de un conjunto de datos, y no solo de estos campos de conjunto de datos de acuerdo con los cuales se seleccionaron. 35 De esta forma, el usuario puede evaluar la información en contexto.

Además, puede estar provisto que la primera y la segunda selección estén conectadas de forma lógica entre sí con un operador "y".

40 Además, también se pueden proporcionar al usuario funciones adicionales, como opciones de selección, por ejemplo, exportar los conjuntos de datos seleccionados a través de USB (bus universal en serie), Bluetooth o IR (interfaz de infrarrojos), mover los conjuntos de datos en el diario, emitir de forma acústica solo estos campos de conjunto de datos de acuerdo con los cuales se seleccionaron, asociar la primera y la segunda selección a través de un operador "o", operadores lógicos individuales adicionales de campos de conjuntos de datos únicos o corregir/modificar conjuntos de 45 datos ya almacenados.

Por supuesto, puede estar previsto que tengan lugar selecciones adicionales después de la segunda selección y que al usuario también se le proporcionen opciones de selección para ello.

50 Por supuesto, las opciones descritas para la entrada por medio de la unidad de entrada y para la navegación dentro de los conjuntos de datos seleccionados también se emplean en la segunda y posibles selecciones adicionales.

La invención también comprende un programa informático con código de programa que es adecuado para llevar a cabo un procedimiento de acuerdo con la invención cuando el programa informático se ejecuta en un aparato de 55 computación adecuado, por ejemplo, un dispositivo de procesamiento de datos con una unidad de computación. El programa informático puede estar almacenado como un llamado programa informático integrado en un dispositivo de procesamiento de datos, aunque también se puede grabar, a través de una interfaz adecuada, por un medio adecuado en el dispositivo de procesamiento de datos.

60 A partir de la descripción y del dibujo adjunto resultan ventajas y configuraciones adicionales de la invención.

Se entiende que no solo se pueden utilizar las características mencionadas anteriormente y las que todavía se van a explicar posteriormente en la combinación indicada en cada caso, sino también en otras combinaciones o por sí mismas sin apartarse del alcance de la presente invención.

65

La invención está representada esquemáticamente en el dibujo mediante un ejemplo de modo de realización y se

describe de forma detallada a continuación con referencia al dibujo.

La figura 1 muestra una vista en perspectiva esquemática de un ejemplo de modo de realización de un dispositivo de procesamiento de datos de acuerdo con la invención.

5

La figura 2 muestra la estructura del dispositivo de procesamiento de datos de la figura 1 que representa un diagrama de bloques.

En la figura 1, se muestra un dispositivo de procesamiento de datos 10 de acuerdo con la invención conformado como 10 un equipo de salida de voz en una representación en perspectiva y, en la figura 2, en una representación en bloques esquemática.

El dispositivo de procesamiento de datos 10 comprende una unidad de computación 12, una primera unidad de almacenamiento 14, una segunda unidad de almacenamiento 16, una unidad de entrada 18, así como una unidad de 15 salida 20 con una interfaz de salida de datos acústica 22. La interfaz de salida de datos acústica 22 es, por ejemplo, un altavoz (véase la figura 1) y/o un conector para auriculares de diadema o intrauditivos.

Además, el dispositivo de procesamiento de datos 10 comprende una pluralidad de teclas (que forman parte de la unidad de entrada 18), mediante las que un operador puede hacer funcionar y usar el dispositivo de procesamiento 20 de datos 10. Con respecto a las teclas, en particular, se trata de un teclado numérico 24 (en el ejemplo de modo de realización mostrado, dispuesto como en el caso de un teléfono), así como de teclas de control 32 (teclas con flecha), tecla de confirmación de entrada 26, tecla de encendido/apagado 28, teclas +/- 30 para regular el volumen, entre otras cosas. Se entiende que la configuración de la unidad de entrada y, en particular, la forma y el volumen del teclado, no está limitada al modo de realización representado y el experto en la técnica en la técnica también contempla

25 disposiciones de teclado hechas de otra forma.

La unidad de entrada comprende además una o más interfaces, en particular, en serie (no mostradas) para entradas de datos, como, por ejemplo, una interfaz de infrarrojos, una interfaz de datos en serie y/o una interfaz USB. De forma alternativa, por ejemplo, puede estar provista una interfaz de Bluetooth o similares.

30

Por ejemplo, en la primera unidad de almacenamiento 14 están almacenados los archivos de sonido a partir de los cuales se puede generar la salida de voz del dispositivo de procesamiento de datos (como se describe en la solicitud de patente europea paralela n.º 06 025 798.7 del solicitante).

35 En la segunda unidad de almacenamiento 16, están almacenados conjuntos de datos que forman una base de conjuntos de datos, que se basan al menos parcialmente en los datos metrológicamente obtenidos. En el ejemplo de un dispositivo de procesamiento de datos médico, los conjuntos de datos pueden proceder de un glucómetro u otro equipo de medición médico y se pueden transmitir al dispositivo de procesamiento de datos de acuerdo con la invención por medio de una interfaz adecuada (como se describe anteriormente) y almacenar allí en la segunda unidad

40 de almacenamiento 16. En el contexto de esta solicitud, un conjunto de datos metrológicamente obtenido y transmitido por un equipo externo de este modo se denomina conjunto de datos básicos. Un conjunto de datos básicos comprende al menos dos campos de conjunto de datos. Por ejemplo, un conjunto de datos básicos en el intervalo de la medición de glucemia comprende tres campos de conjunto de datos, la fecha y la hora de la obtención de la medición, así como el valor de glucemia medido. 45

Un conjunto de datos básicos se puede almacenar de forma automática en la segunda unidad de almacenamiento 16 inmediatamente después de la transmisión y emitir a través de la interfaz de salida de datos acústica (por ejemplo, el altavoz 22).

- 50 Además, el dispositivo de procesamiento de datos de acuerdo con la invención proporciona al usuario la opción de definir por sí mismo campos de conjunto de datos adicionales e introducir valores, datos u otras informaciones importantes para él o relevantes. Con respecto a estos valores, datos u otras informaciones, se puede tratar, por ejemplo, de parámetros fisiológicos adicionales, como cantidades de insulina, porciones de pan, etc. Además, se pueden introducir informaciones, por ejemplo, como "deporte", "almuerzo" o similares. De esta manera, al usuario 55 ciego se le da la opción de llevar un diario sobre la evolución de su estado de su salud.
- 

La base de conjuntos de datos de un diario médico de este tipo comprenderá un gran número de conjuntos de datos después de un tiempo de uso. Para posibilitar a un usuario ciego navegar en la base del conjunto de datos y hacer que el contenido sea accesible para él (es decir, para posibilitar que evalúe su diario médico electrónico), de acuerdo

- 60 con la invención, se proporciona una selección interactiva en dos niveles de datos que está adaptada a las necesidades de una persona ciega. La selección se realiza, por ejemplo, de acuerdo con el contenido de los campos de conjunto de datos que se van a seleccionar.
- De acuerdo con la invención, el usuario ciego puede recuperar de forma acústica, por ejemplo, conjuntos de datos en 65 selección cronológica al pulsar una tecla asignada, por ejemplo, la tecla de avance/de retroceso (teclas con flecha 32). Al pulsar una vez (por ejemplo, presionar brevemente) la tecla de retroceso (por ejemplo, flecha hacia la izquierda),

se selecciona y emite de forma acústica el conjunto de datos con la fecha y hora más recientes. La salida acústica por sí misma se puede realizar de acuerdo con uno de los procedimientos de salida de voz conocidos por el experto en la técnica o de acuerdo con el procedimiento del solicitante, como se describe en la solicitud paralela solicitud de patente europea n.º 06 025 798.7.

5

Al pulsar una vez más la tecla de retroceso, se selecciona el siguiente conjunto de datos más reciente y se emite de forma acústica, etc. Durante la salida acústica, se puede anteponer una (primera) señal acústica a cada conjunto de datos de acuerdo con la invención, por ejemplo, un "ping". Si el usuario desea una salida que comience con el conjunto de datos más antiguo, puede lograrlo de forma análoga al pulsar la tecla asignada correspondiente, por ejemplo, la 10 tecla de avance. Al pulsar cualquiera de las dos teclas asignadas, se puede navegar hacia adelante y hacia atrás en

cualquier sentido cronológico a través de la base del conjunto de datos.

El usuario también puede activar una llamada función de salto, con la que selecciona conjuntos de datos con intervalos de tiempo preestablecidos o seleccionables. El intervalo de tiempo puede ser, por ejemplo, de 7 días, 14 días o un 15 mes. La activación de la función de salto se puede realizar al pulsar durante un tiempo prolongado la tecla asignada. Por supuesto, también puede haber otras opciones de activación de la función de salto, como, por ejemplo, pulsar una tecla de función con la que se cambia la función de la tecla asignada correspondiente (por ejemplo, la tecla de retroceso/de avance) a un modo de función de salto.

20 Para diferenciar la salida de conjuntos de datos con la función de salto activada de los conjuntos de datos con la función de salto no activada, de acuerdo con la invención se puede anteponer una señal acústica a los conjuntos de datos con la función de salto activada, que se diferencie de la primera señal acústica, por ejemplo, en el tono. Dado que, en general, los usuarios ciegos tienen una capacidad auditiva muy sensible y desarrollada, de esta manera, pueden diferenciar los diferentes conjuntos de datos entre sí. De forma alternativa, se pueden diferenciar las diferentes 25 funciones de salto entre sí mediante diferentes señales acústicas.

Por supuesto, también se pueden seleccionar otras combinaciones de señales acústicas para permitir que se haga una diferencia. Por ejemplo, así se realiza la salida en modo base con una tecla asignada presionada brevemente sin señal acústica antepuesta (una señal inaudible, por así decirlo), mientras que, con la función de salto activada, se 30 antepone una señal. Además, con base en la presente enseñanza técnica actual, es fácilmente posible para un experto en la técnica concebir un dispositivo de procesamiento de datos con varios niveles de funciones de salto.

- Otra opción de selección es la entrada de intervalos objetivo. En el contexto de la presente invención, con esto se entiende la entrada de límites de intervalo, es decir, una selección de intervalos. Durante la selección de intervalos, 35 para cada parámetro (es decir, cada campo de conjunto de datos) se puede introducir un intervalo o un intervalo objetivo, de acuerdo con el cual se realiza entonces una selección de los conjuntos de datos. Además, es posible una combinación de varias entradas de intervalos objetivo, cuyo resultado sea entonces una intersección de los conjuntos de datos seleccionados para cada intervalo objetivo para los parámetros.
- 40 Como ejemplo, se lleva a cabo una selección de acuerdo con todos los conjuntos de datos que aparezcan entre el 21 de junio de 2006 y el 4 de octubre de 2006 y que contengan valores de insulina por encima de 20 UI. Esto significaría que el usuario introdujo como límites de intervalo el 21 de junio de 2006 y el 4 de octubre de 2006 para el campo de conjunto de datos "fecha" e introdujo como límites de intervalo 20 e infinito para el campo de conjunto de datos "valor de insulina". La entrada se realiza de forma interactiva, se controla mediante un control de voz (no descrito con más
- 45 detalle aquí) del dispositivo de procesamiento de datos. En otros ejemplos, el intervalo puede estar limitado a un solo valor; así, por ejemplo, mediante la introducción de las 12:00 h para los límites de intervalo inferior y superior para el campo de conjunto de datos "hora", se podrían determinar todos los conjuntos de datos que se obtuvieron exactamente a las 12:00 h si el usuario desea que se seleccionen y emitan de forma acústica sus valores de insulina a esa hora. Si solo se introduce un límite inferior (por ejemplo, 12:00 h), se determinan todos los valores por encima de él (es decir,
- 50 más de las 12:00 h), si solo se introduce el valor correspondiente como límite superior, se determinan todos los valores por debajo de él (menos de las 12:00 h).

La salida acústica se realiza, por ejemplo, de forma automática después de que se lleve a cabo la selección o después de que se pulse una tecla correspondiente (tecla de reproducción) por el usuario.

55

La salida acústica de cada resultado/conjunto de datos se realiza, por ejemplo, con una (primera) señal acústica antepuesta.

- La invención también posibilita al usuario escuchar los llamados conjuntos de datos adyacentes para un conjunto de 60 datos seleccionado como una segunda selección (o adicional) médicamente significativa. En el contexto de la presente invención, con un conjunto de datos adyacente se debe entender un conjunto de datos que no necesariamente es parte de la intersección de la selección de conjuntos de datos, sino que aparece temporalmente directamente antes o después de un conjunto de datos seleccionado. Si, por ejemplo, de acuerdo con el ejemplo anterior, todos los conjuntos de datos se han seleccionado entre el 21 de junio de 2006 y el 4 de octubre de 2006 con un valor de insulina por 65 encima de a 20 UI, entonces el primer conjunto de datos determinado (por ejemplo, el conjunto de datos más antiguo
- o el más reciente) se emite de forma acústica. Después de la salida del conjunto de datos, el usuario puede decidir si

desea que se emita de forma acústica un conjunto de datos adyacente que aparece temporalmente antes o después del conjunto de datos emitido. Para ello, pulsa la tecla asignada correspondiente (por ejemplo, las teclas laterales flecha hacia la izquierda o flecha hacia derecha). Para cada conjunto de datos seleccionado, se pueden emitir uno o más conjuntos de datos adyacentes en cualquier sentido temporal, por ejemplo, respectivamente los tres conjuntos

- 5 de datos más cercanos en sentido temporal antes y después del conjunto de datos seleccionado. Estos conjuntos de datos también se pueden denominar conjuntos de datos complementarios del conjunto de datos seleccionado. Durante la salida, a los conjuntos de datos complementarios se puede anteponer una señal acústica que se diferencie de la primera señal acústica antepuesta al conjunto de datos seleccionado.
- 10 La selección de intervalos de acuerdo con la invención proporciona al usuario ciego la opción de identificar en el pasado estados fisiológicos similares a los actuales y, en caso necesario, escuchar las medidas tomadas en ese momento (que están almacenadas en los campos de conjunto de datos definidos individualmente) y entonces adoptarlas (u optimizarlas) de nuevo.
- 15 Además, como opción de selección adicional, la invención proporciona al usuario la selección de acuerdo con el contenido de campos de conjunto de datos definidos individualmente. Esta opción de selección también se puede llamar selección por palabras clave o, en el caso de un dispositivo de procesamiento de datos médico, selección de acuerdo con parámetros/estados fisiológicos.
- 20 Como ya se describe anteriormente, el usuario ciego puede definir campos de conjunto de datos para estados fisiológicos especiales e importantes para él y entonces complementar los llamados conjuntos de datos básicos con entradas correspondientes en estos campos de conjunto de datos. Además de los valores de insulina ya mencionados, estos también pueden ser conceptos como "deporte", "estrés", etc., que pueden influir o afectar al estado de salud. Para localizar estos parámetros, se emplea la selección por palabras clave. Con ayuda de la selección por palabras
- 25 clave, se pueden buscar determinados términos o conceptos en los campos de conjunto de datos definidos individualmente adicionales. Por ejemplo, esto se puede realizar de modo que, después de acudir a la selección por palabras clave (por ejemplo, de forma interactiva mediante un menú acústico o al pulsar una tecla o combinación de teclas asignada), el usuario introduce un número de identificación que se ha especificado o definido individualmente para el término buscado (o se puede realizar la selección colocando el cursor virtual en el parámetro a buscar y
- 30 pulsando la tecla de avance o de retroceso). La selección activada de esta manera se puede emitir de forma acústica de forma automática o al pulsar una tecla, por ejemplo, la tecla de avance/de retroceso. Si, por ejemplo, el número de identificación "3" está definido para el término "deporte", entonces, después de introducir el número "3", se seleccionarán todos los conjuntos de datos que contengan el término "deporte" (mejor dicho: el número "3" que representa el término "deporte"). Al pulsar, por ejemplo, la tecla de retroceso, se emite de forma acústica al usuario
- 35 este conjunto de datos, que tiene la fecha más reciente, a partir de los conjuntos de datos seleccionados. Después de la salida de este conjunto de datos, el usuario puede entonces recuperar el siguiente conjunto de datos más reciente, etc., al pulsar de nuevo. Por supuesto, también puede estar provisto un modo de función de salto para la salida del resultado de una selección por palabras clave, y por supuesto, también puede estar provista la opción de recuperación de conjuntos de datos complementarios (véase anteriormente) para la salida del resultado de una selección por
- 40 palabras clave.

Tras una primera selección, entonces se proporciona al usuario, de acuerdo con la invención, una segunda selección médicamente significativa para limitar o complementar el resultado de la primera selección. Durante esta segunda selección, está provisto que al usuario se le proporcionen opciones de selección basadas en la primera selección. Las 45 opciones de selección para una segunda selección pueden comprender un cálculo de un valor medio a partir de los conjuntos de datos determinados mediante la primera selección, una cantidad de insulina administrada dentro de un

determinado periodo de tiempo, valores extremos del valor de glucosa dentro de los conjuntos de datos determinados mediante la primera selección, un número de hipo- o hiperglucemias producidas después o antes de los conjuntos de datos determinados mediante la primera selección dentro de un determinado periodo de tiempo, o determinados 50 acontecimientos asociados con los conjuntos de datos determinados mediante la primera selección.

Por ejemplo, así puede estar provisto que, durante una primera selección, se proporcione a un usuario mediante un campo de conjunto de datos la información adicional "deporte", se emita de forma acústica de todos los conjuntos de datos que representan estados hiper- o hipoglucémicos de acuerdo con dentro de las 12 horas posteriores a las

- 55 mediciones vinculadas a "deporte" Representar a los estados. El usuario puede entonces, por ejemplo, lograr mejoras sucesivas en su comportamiento terapéutico, por ejemplo, a través de la información con respecto a las cantidades de insulina administradas también almacenadas en estos conjuntos de datos para evitar estados de hiper- o hipoglucemia.
- 60 En el contexto de esta solicitud, con el término "médicamente significativo" se debe entender, por tanto, cualquier procedimiento encaminado a proporcionar al usuario una visión precisa e integra de su estado, es decir, por ejemplo, su estado de glucemia. En particular, el usuario debe poder evitar estados hiper- o hipoglucémicos basándose en la especificación dirigida de las opciones de selección.
- 65 En relación con la segunda selección, por supuesto, también se proporcionan al usuario estas opciones para la introducción y navegación como ya se describe anteriormente.

Por tanto, se pueden buscar tanto acontecimientos, como, por ejemplo, deporte, alimentación, estrés, etc., como determinados intervalos de medición (intervalos). Con una lista cronológica de los datos seleccionados, se puede desplazar por los datos en dos modos distintos; por un lado, se puede saltar en pasos individuales de un resultado al 5 siguiente con la tecla del cursor, por otro lado, al mantener pulsada durante un tiempo prolongado la tecla del cursor en intervalos de tiempo (por ejemplo, semanalmente) se puede saltar por los acontecimientos, anteponiéndose un

Con la presente invención, por primera vez un usuario ciego tiene la opción de llevar un diario médico de forma 10 autónoma, por cuenta propia y sin ayuda externa. Tiene la opción de regular su glucemia y "visualizar" datos históricos, es decir, navegar por esta base de datos históricos de modo que, él o ella, como persona ciega, pueda acceder al contenido de datos sin ayuda externa. De esta manera, la persona ciega puede evitar errores en la regulación de la glucemia y así prevenir complicaciones de salud adicionales. Por tanto, la invención permite una pronta localización de datos que antes eran difícilmente accesibles. La pronta localización es de gran importancia, dado que, en 15 situaciones críticas, el cuerpo se debe llevar rápidamente a un equilibrio mediante dosis de cantidades insulina

segundo tono de señal (segunda señal acústica) en este último caso.

correspondientes.

Por supuesto, los datos se pueden exportar completamente o de acuerdo con una selección, a través de una interfaz correspondiente, a un ordenador con un programa de hoja de cálculo adecuado para que se puedan ver y evaluar allí, 20 por ejemplo, por un médico responsable (reconocimiento de reacciones fisiológicas del usuario, desarrollo de medidas de tratamiento adecuadas).

#### **REIVINDICACIONES**

1. Dispositivo de procesamiento de datos para el procesamiento de valores de medición de un equipo de medición médico, con una unidad de entrada (18), una interfaz de entrada de datos para la comunicación con un equipo de 5 medición asignado, una unidad de almacenamiento (14, 16) para el almacenamiento de conjuntos de datos introducidos a través de la unidad de entrada (18) y/o recibidos a través de la interfaz de entrada de datos y una unidad de computación (12), en el que el dispositivo de procesamiento de datos (10) está configurado y diseñado de modo que un usuario pueda activar una primera selección de conjuntos de datos a partir de los conjuntos de datos almacenados en la unidad de almacenamiento (14, 16) por medio de la unidad de entrada (18),

10

caracterizado por que el dispositivo de procesamiento de datos (10) presenta además una interfaz de salida de datos acústica (22) y está configurado y diseñado de modo que se realice una salida de los conjuntos de datos seleccionados de forma automática después de que se lleve a cabo la selección o después de que se pulse una tecla correspondiente por el usuario de forma acústica a través de la interfaz de salida de datos acústica (22) y que la salida acústica se

- 15 realiza de modo que, durante la salida acústica, una primera señal acústica anteceda a cada conjunto de datos seleccionado para distinguirlo de conjuntos de datos complementarios que aparecen antes o después del resultado, y en el que, durante la salida, ninguna señal acústica se antepone a o una segunda señal acústica, que se diferencia de la primera señal acústica, se antepone a los conjuntos de datos complementarios.
- 20 2. Dispositivo de procesamiento de datos de acuerdo con la reivindicación 1, en el que la interfaz de salida de datos acústica (22) es un altavoz y/o una conexión para auriculares de diadema o intrauditivos.

3. Dispositivo de procesamiento de datos de acuerdo con la reivindicación 1 o 2, en el que la unidad de entrada (18) comprende una tecla de avance y una tecla de retroceso (32) para controlar un cursor virtual, una tecla de selección 25 (46) o un teclado numérico (24).

4. Dispositivo de procesamiento de datos de acuerdo con una de las reivindicaciones 1 a 3, en el que la interfaz de entrada de datos es una interfaz inalámbrica para la comunicación con un equipo de medición.

30 5. Dispositivo de procesamiento de datos de acuerdo con una de las reivindicaciones 1 a 3, que, a través de la interfaz de entrada de datos, está conformado en una pieza con un equipo de medición.

6. Dispositivo de procesamiento de datos de acuerdo con una de las reivindicaciones 1 a 5, en el que al menos la primera selección de conjuntos de datos es una selección de acuerdo con los contenidos de un campo de conjunto de 35 datos y una selección cronológica, que se realiza al pulsar una tecla asignada de la unidad de entrada (18), y/o una selección por palabras clave, que se realiza mediante la introducción de un número de identificación, que representa una palabra clave que forma el criterio de selección, y/o es una selección de intervalos, que se realiza mediante la introducción de límites de intervalo para un campo de conjunto de datos en el que se va a realizar la selección.

- 40 7. Dispositivo de procesamiento de datos de acuerdo con una de las reivindicaciones 1 a 6, en el que las opciones de selección para una segunda selección comprenden un cálculo de un valor medio a partir de los conjuntos de datos determinados mediante la primera selección, y/o una cantidad de insulina administrada dentro de un determinado periodo de tiempo, y/o valores extremos del valor de glucosa dentro de los conjuntos de datos determinados mediante la primera selección, y/o un número de hipo- o hiperglucemias producidas después o antes de los conjuntos de datos 45 determinados mediante la primera selección dentro de un determinado periodo de tiempo, y/o determinados acontecimientos asociados con los conjuntos de datos determinados mediante la primera selección, y/o la salida de conjuntos de datos complementarios.
- 8. Dispositivo de procesamiento de datos de acuerdo con una de las reivindicaciones 1 a 7, en el que se realiza una 50 salida acústica de los conjuntos de datos seleccionado tanto después de la primera como de la segunda selección y, durante la salida acústica, una señal acústica antecede a cada conjunto de datos seleccionado.

9. Dispositivo de procesamiento de datos de acuerdo con una de las reivindicaciones 1 a 8, en el que el usuario puede llevar a cabo un desplazamiento por medio de los conjuntos de datos seleccionados a través de la unidad de entrada 55 (18).

10. Dispositivo de procesamiento de datos de acuerdo con una de las reivindicaciones 1 a 9, en el que está provisto una función de salto con la que se seleccionan conjuntos de datos con intervalos de tiempo.

60 11. Dispositivo de procesamiento de datos de acuerdo con la reivindicación 10, en el que a los conjuntos de datos con la función de salto activada se antepone una señal acústica que se diferencia de la primera señal acústica.

12. Dispositivo de procesamiento de datos de acuerdo con una de las reivindicaciones 1 a 11, en el que cada uno de los conjuntos de datos presenta una pluralidad de campos de datos, del que al menos un campo de datos contiene un 65 valor de medición de glucosa, y en el que el dispositivo de procesamiento de datos (10) está configurado y diseñado de modo que el dispositivo de procesamiento de datos (10) proporcione al usuario, en respuesta a la primera selección,

opciones de selección para una segunda selección médicamente significativa de conjuntos de datos a partir de los conjuntos de datos determinados mediante la primera selección.

13. Procedimiento para el funcionamiento de un dispositivo de procesamiento de datos para el procesamiento de 5 valores de medición de un equipo de medición, con el que se realiza una primera selección a partir de conjuntos de datos almacenados en el dispositivo de procesamiento de datos (10) y se realiza una salida de los conjuntos de datos selectivos de forma acústica a través de una interfaz de salida de datos acústica (22) de modo que se realice una salida de los conjuntos de datos seleccionados de forma automática después de que se lleve a cabo la selección o después de que se pulse una tecla correspondiente por el usuario de forma acústica a través de la interfaz de salida

- 10 de datos acústica (22) y que se realice la salida acústica de modo que, durante la salida acústica, una primera señal acústica se anteponga a cada conjunto de datos seleccionado para distinguirlo de conjuntos de datos complementarios que aparecen antes o después del resultado, y, durante la salida, ninguna señal acústica se anteponga a o una segunda señal acústica, que se diferencia de la primera señal acústica, se anteponga a los conjuntos de datos complementarios.
- 15

14. Procedimiento de acuerdo con la reivindicación 13, en el que la interfaz de salida de datos acústica (22) es un altavoz y/o una conexión para auriculares de diadema o intrauditivos.

- 15. Procedimiento de acuerdo con una de las reivindicaciones 13 a 14, en el que al menos la primera selección de 20 conjuntos de datos se realiza de acuerdo con los contenidos de un campo de conjunto de datos y en el que al menos la primera selección es una selección cronológica, que se realiza al pulsar una tecla asignada de la interfaz de entrada, y/o una selección por palabras clave, que se realiza mediante la introducción de un número de identificación, que representa una palabra clave que forma el criterio de selección, y/o es una selección de intervalos, que se realiza mediante la introducción de límites de intervalo para un campo de conjunto de datos en el que se va a realizar la 25 selección.
- 

16. Procedimiento de acuerdo con una de las reivindicaciones 13 a 15, en el que las opciones de selección para una segunda selección comprenden un cálculo de un valor medio a partir de los conjuntos de datos determinados mediante la primera selección, y/o una cantidad de insulina administrada dentro de un determinado periodo de tiempo, y/o 30 valores extremos del valor de glucosa dentro de los conjuntos de datos determinados mediante la primera selección, y/o un número de hipo- o hiperglucemias producidas después o antes de los conjuntos de datos determinados

- mediante la primera selección dentro de un determinado periodo de tiempo, y/o determinados acontecimientos asociados con los conjuntos de datos determinados mediante la primera selección, y/o la salida de conjuntos de datos complementarios.
- 35

17. Procedimiento de acuerdo con una de las reivindicaciones 13 a 16, por medio del que se proporciona un desplazamiento por medio de los conjuntos de datos seleccionados en orden cronológico.

18. Procedimiento de acuerdo con una de las reivindicaciones 13 a 17, en el que se puede seleccionar si la salida 40 acústica se realiza de forma cronológicamente ascendente o descendente.

19. Procedimiento de acuerdo con una de las reivindicaciones 13 a 18, en el que se puede activar una función de salto, con la que se pueden seleccionar conjuntos de datos con intervalos de tiempo.

45 20. Procedimiento de acuerdo con la reivindicación 19, en el que a los conjuntos de datos con la función de salto activada se antepone una señal acústica que se diferencia de la primera señal acústica.

21. Procedimiento de acuerdo con una de las reivindicaciones 13 a 20, en el que cada uno de los conjuntos de datos presenta varios campos de datos y un campo de datos contiene una fecha y otro campo de datos un valor de glucosa, 50 y posteriormente se proporcionan opciones de selección para una segunda selección médicamente significativa en los conjuntos de datos seleccionados mediante la primera selección y se lleva a cabo una segunda selección correspondiente a una selección llevada a cabo a partir de las opciones de selección.

22. Programa informático con código de programa que es adecuado para realizar un procedimiento de acuerdo con 55 una de las reivindicaciones 13 a 21 cuando el programa informático se ejecuta en un aparato de computación.

23. Programa informático de acuerdo con la reivindicación 22, que está almacenado en un medio legible por ordenador.

60 24. Equipo de salida de voz con un dispositivo de procesamiento de datos de acuerdo con una de las reivindicaciones 1 a 12.

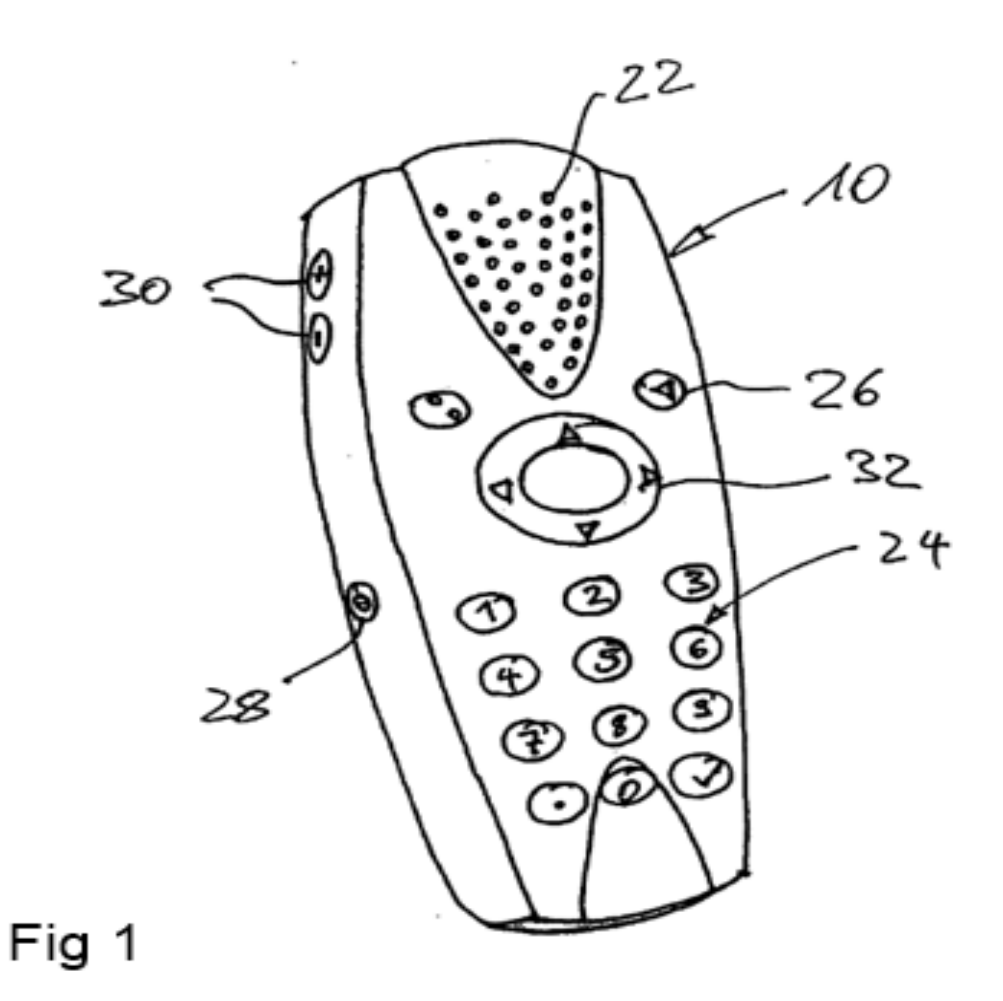

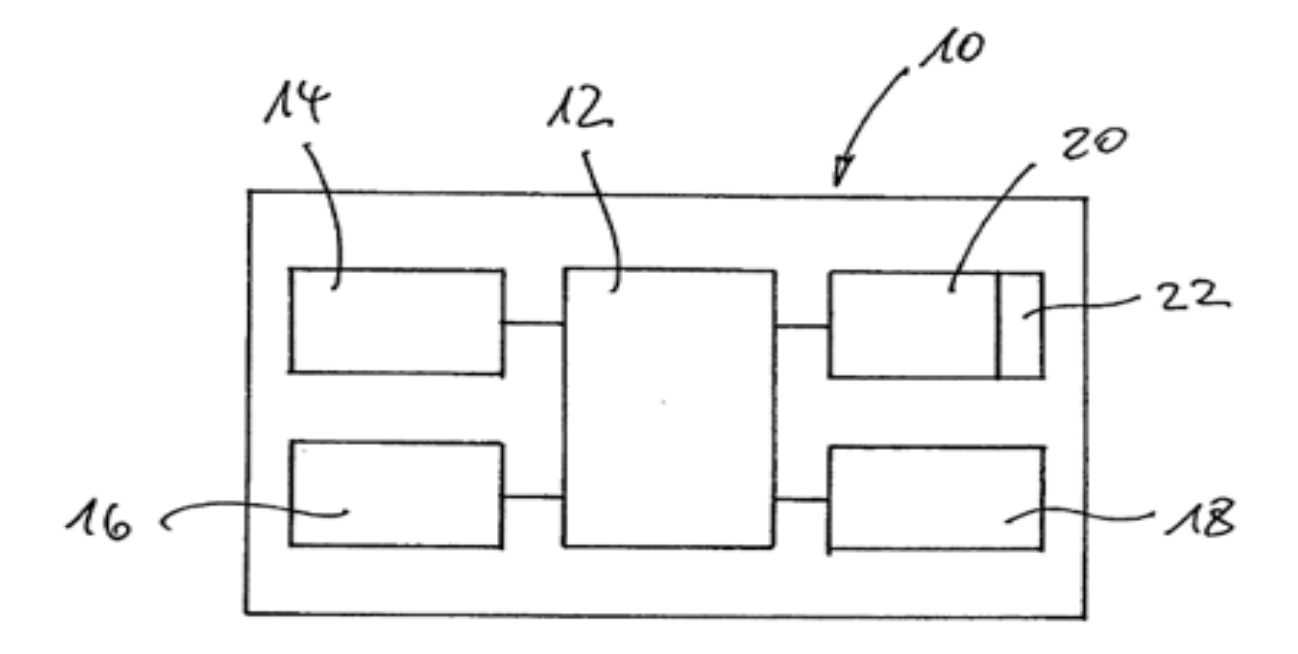

Fig 2

 $\tau_{\rm E}$